# **MOOVIT** Horaires et plan de la ligne 21S de bus

and a set of the set of the set of the set of the set of the set of the set of the set of the set of the set of the set of the set of the set of the set of the set of the set of the set of the set of the set of the set of

La ligne 21S de bus (Brinches) a 2 itinéraires. Pour les jours de la semaine, les heures de service sont: (1) Brinches: 16:05 - 17:05(2) Collège de la Dhuis: 07:19 - 08:43 Utilisez l'application Moovit pour trouver la station de la ligne 21S de bus la plus proche et savoir quand la prochaine ligne 21S de bus arrive.

### **Direction: Brinches**

15 arrêts [VOIR LES HORAIRES DE LA LIGNE](https://moovitapp.com/paris-662/lines/21S/123242223/6766909/fr?ref=2&poiType=line&customerId=4908&af_sub8=%2Findex%2Ffr%2Fline-pdf-Paris-662-3212652-123242223&utm_source=line_pdf&utm_medium=organic&utm_term=Brinches)

Collège de la Dhuis

Bordes Rouges

Château

Mairie

Clos Benoist

Galliéni

La Cantine

Magny Saint Loup

Coubras

Vincelles

Centre - Eglise

**Prévilliers** 

Place du Breuil

**Centre** 

**Brinches** 

## **Direction: Collège de la Dhuis**

18 arrêts [VOIR LES HORAIRES DE LA LIGNE](https://moovitapp.com/paris-662/lines/21S/123242223/6766910/fr?ref=2&poiType=line&customerId=4908&af_sub8=%2Findex%2Ffr%2Fline-pdf-Paris-662-3212652-123242223&utm_source=line_pdf&utm_medium=organic&utm_term=Brinches)

Magny Saint Loup

La Cantine

**Horaires de la ligne 21S de bus** Horaires de l'Itinéraire Brinches:

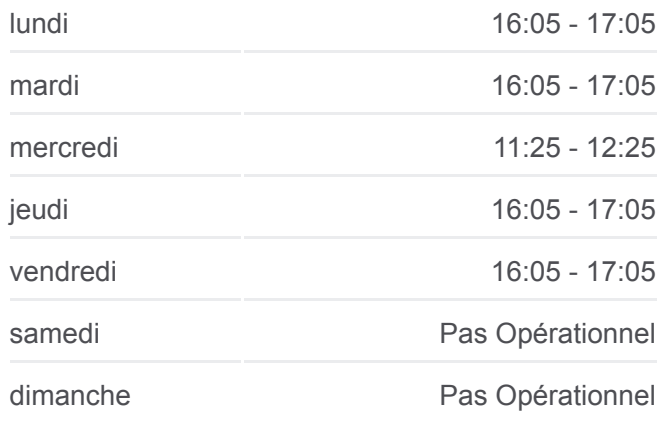

**Informations de la ligne 21S de bus Direction:** Brinches **Arrêts:** 15 **Durée du Trajet:** 42 min **Récapitulatif de la ligne:**

### **[Plan de la ligne 21S de bus](https://moovitapp.com/paris-662/lines/21S/123242223/6766909/fr?ref=2&poiType=line&customerId=4908&af_sub8=%2Findex%2Ffr%2Fline-pdf-Paris-662-3212652-123242223&utm_source=line_pdf&utm_medium=organic&utm_term=Brinches)**

# **Horaires de la ligne 21S de bus**

Horaires de l'Itinéraire Collège de la Dhuis:

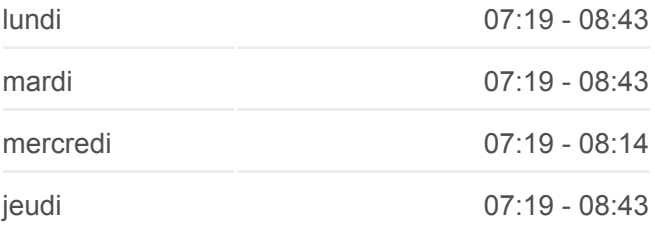

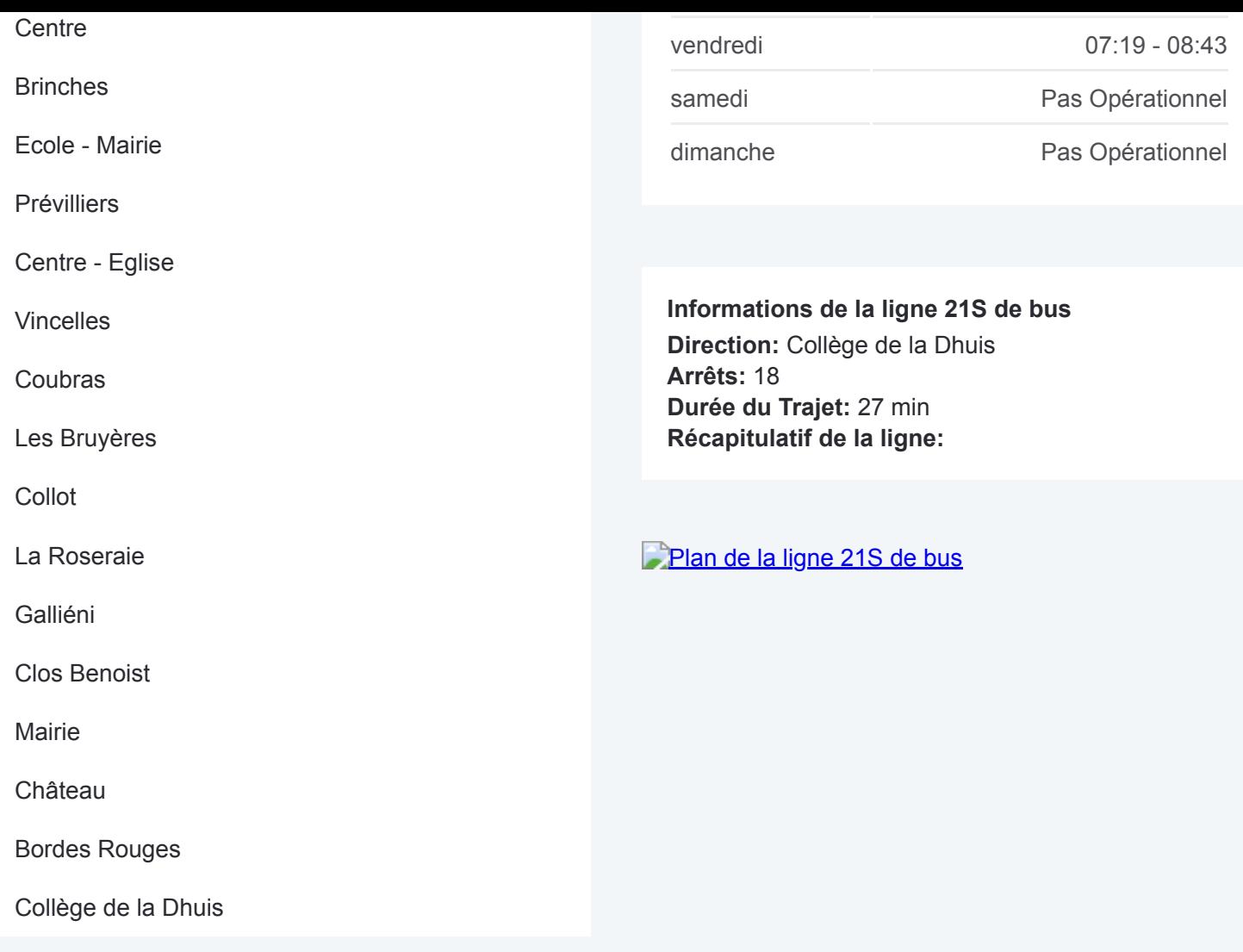

Les horaires et trajets sur une carte de la ligne 21S de bus sont disponibles dans un fichier PDF hors-ligne sur moovitapp.com. Utilisez le [Appli Moovit](https://moovitapp.com/paris-662/lines/21S/123242223/6766909/fr?ref=2&poiType=line&customerId=4908&af_sub8=%2Findex%2Ffr%2Fline-pdf-Paris-662-3212652-123242223&utm_source=line_pdf&utm_medium=organic&utm_term=Brinches) pour voir les horaires de bus, train ou métro en temps réel, ainsi que les instructions étape par étape pour tous les transports publics à Paris.

[À propos de Moovit](https://moovit.com/fr/about-us-fr/?utm_source=line_pdf&utm_medium=organic&utm_term=Brinches) · [Solutions MaaS](https://moovit.com/fr/maas-solutions-fr/?utm_source=line_pdf&utm_medium=organic&utm_term=Brinches) · [Pays disponibles](https://moovitapp.com/index/fr/transport_en_commun-countries?utm_source=line_pdf&utm_medium=organic&utm_term=Brinches) · [Communauté Moovit](https://editor.moovitapp.com/web/community?campaign=line_pdf&utm_source=line_pdf&utm_medium=organic&utm_term=Brinches&lang=fr)

© 2024 Moovit - Tous droits réservés

**Consultez les horaires d'arrivée en direct**

Web App C Telecharger dans Coogle Play